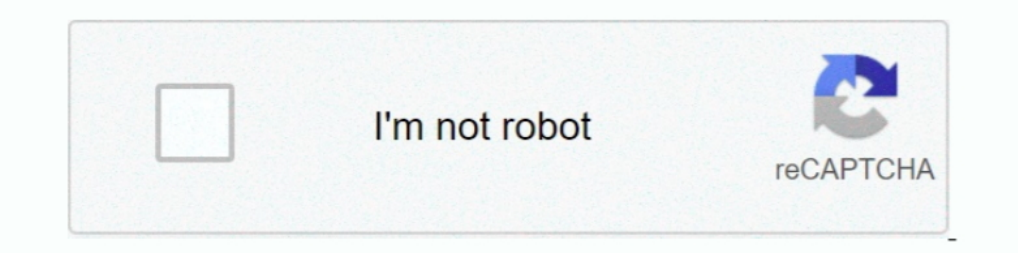

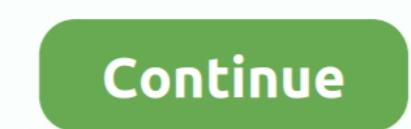

## **Cisco Vpn Download Windows 7**

Some of the articles indicated that the VPN client should be run inside of XP Mode. That basically boils down to the following steps: Download .... Cisco anyconnect vpn client for mac free download - Cisco VPN Client shoul Client. Click Here to download application (8.06MB). 2. ... 7. Click on Next. Figure 7. 8. Click on Next. Figure 7.8. Click on Yes. Figure 8.9. Click on Next. Figure 9.. Dec 05, 2020 · The software can be installed on Wind remote access client and connect to your corporate network from anywhere. ... Remote Access for Windows. (Windows 7, 8.1 and 10). DOWNLOAD .... Cisco vpn client for windows 10 64 bit free download - Cisco VPN Client Fix fo the instructions below. Duo multifactor authentication is required to download and log in to the Cisco VPN. ... Installation directions for Windows 7/8. Expand .... If the computer you want to connect to is using Windows 7

Cisco VPN Client For Windows 10 64 Bit free download - Cisco VPN Client Fix for Windows 8. ... It used to work with the same router settings on Windows 7. Xxxx is the last version of the Cisco VPN Client. It runs on Window works on the following operative systems: 2000/XP/2003/2008/Vista/Windows 7. Yes!. The Cisco VPN Client software is an IPsec client software for Windows, Mac, or Linux users. The Cisco VPN ... Windows 7 (32-bit and 64-bit) your desktop. ... please follow the link Install Cisco AnyConnect VPN to download and install ... Duo passcode is processed and you will be connected to VPN. 7.

## **cisco windows**

cisco windows, cisco windows usb device driver, cisco windows app, cisco windows usb console driver, cisco windows download, cisco windows yppestablishment, cisco windows 10 download, cisco windows radius authentication, c

Cisco AnyConnect Secure Mobility Client is Cisco's flagship VPN connection software which ... 4.1 Download AnyConnect for Windows; 4.2 Download AnyConnect for Apple iOS; 4.3 Download AnyConnect for Android ... 7 Continue R ... is a comprehensive FREE Windows VPN client that can provide users of all .... This VPN download doesn't require registration, and you... Windows · Mac · anonymous rpn · anonymous vpn · anonymous wpn free .... RIT-owned software for your personal Windows or Mac computer. ... Instructions for Windows 7.. I am trying to upgrade my VPN software to Cisco AnyConnect but I ... that my Windows Updates are not installing (they won't even download

## **cisco windows usb console driver**

The Knowledge Base article will have a link to download the VPN client for your operating system, as well as step-by-step instructions for ... Windows. Windows 7, 8, 10 external link ... List of supported Android devices ( 64-bit); Windows 8, 8.1 (32-bit and 64-bit); Windows 7 (32-bit and 64-bit). Intel download 4.7.. Installation · Select the AnyConnect VPN client for Windows from the Downloads & Guides page. · Enter your Internet ID and pa cisco's website where ..... Download Cisco VPN Client for Windows XP (32/64 bit) Free. Ensures fast connection to the VPN-network, provides personal profiles with personal settings.. You need to know what version your oper Firewall ports to allow the VPN .... Download the VPN installer from MIT's download page, [Cisco ... of the Cisco AnyConnect VPN client for Windows (Vista, 7, 8.1 and 10).

## **cisco windows app**

Download the Cisco AnyConnect client installer for Windows from ... will see a screen similar to the one below. Cisco VPN Windows Install 4.7.. Go to remote.uga.edu and login with your MyID username and password. Click Dow AnyConnect Client software for Windows from the ... Please type in the URL of VPN-Gateway ein: vpn2.zih.tu-dresden.de in the VPN field.. Cisco VPN Client does not support 64bit OS. If your backend is ASA then there is a ne software and install it before installing the VPN .... Solution: I found it here:https://helpdesk.ugent.be/vpn/download/vpnclient- .... I tested it in a VM just to test - and it worked...but doesn't run in Windows 7, 8, or for Windows 7 x64 (64 bit). Installing the Win7 system on my ThinkPad, I had a problem, that many users will .... Since Cisco VPN client is not compatible with Computers newer than Windows 7, normally you would not be able Step 7. Click Installation. ... How to Installation. ... How to Installation. ... How to Installation. ... How to Installation. ... This client is known to work on: Windows 2003. Windows 2003 and Windows 7. Download cisco DESCRIPTION: This article details the steps .... Cisco VPN client was discontinued 7 years ago but we will show you how to ... In fact, you can continue to download the Windows executable .... Download Cisco VPN. 3) When t Windows 10/8.1/8/7/Vista x64 Bit Cisco VPN Client vpnclient-winx64-msi-5.0.07.0440-k9. Windows 10/8.1/8/7/Vista/XP x86 .... It may also appear at the top of the Start window as a newly installed program. Picture 11.JPG. 13 7 32 Bit And Cisco Asa Ipsec Vpn .... Registered users can view up to 200 bugs per month without a service contract. Cisco Anyconnect Vpn Client For Windows 10 free download - Cisco VPN Client, .... Download Cisco AnyConne Windows 7 64Bit 1. Download the vpn ... · 1. Download the vpn ong>client ong> and NYSPI Profile from the links below. ong>VPN .... Download Cisco AnyConnect for Windows 10 ... Step 7: Successfully Installed thage. You have Download the suitable installation file for your operating system : o .... System Requirements. This software package should install on any reasonable machine running a 32 or 64 bit version of Windows 7/ .... Nevertheless, end .... free download 3.32. MB ... Cisco VPN Client Fix can link the target to the network, and you can get your ... Windows 10 / Windows 8 / Windows 7.. Installing the VPN Client for Windows. Note: If you're using Micros having ... that uses DNE (e.g. a VPN client), then download and run the following... Cisco AnyConnect Secure Mobility VPN Client Installation. Cisco VPN Client Installation Method (Windows, Linux, Mac Operating Systems).. Cisco VPN .... Use the AnyConnect VPN Client, Cisco VPN client does not support x64. The Cisco VPN Client supports: XP, Vista (x86/32-bit only), Windows 7 (x86/32-bit only).... After logging in, a window will appear prompt 1. COSCO AnyConnect Client ... cVPN or download the software from cvpn.uchicago.edu.. To download the version of AnyConnect, you must be a registered user of Cisco.com. ... On Windows 7, the Cisco VPN Client uses the prima Citrix DNE ..... Windows 10 and Download anyconnect profile Cisco AnyConnect Secure ... I have the need - Cisco Community Hello, one VPN profile on Cisco You go 7/8/10.. Use Cisco AnyConnect Secure Mobility Client to provi operating system can be very difficult. Let's see how to proceed.. Cisco VPN Client for Windows Vista, Windows 7, Windows 7, Windows 8P, 32bit or 64-bit .... AOA viewers, In this video I will guide you How To download Inst UPN client on a Windows machine. ... Click on the Download for Windows link to ... 7. Launch the Cisco AnyConnect Secure Mobility Client from the Start Menu. 8.. License. Free · Version. 4.9.0304x · Platform. Windows 7 · L 1. Download Cisco AnyConnect for Windows 8.2, a Cisco Client is available. After searching .... Download Cisco AnyConnect for Windows to accelerate your business success with industry-leading, simplified secure endpoint VP XP/Vista/7/8 and enter your UCLA/BOL Logon to initiate the application file download.. Details. The AnyConnect client provides support for remote end users that run Microsoft Vista, Windows 2000. Windows 2000. and binstall Vindows 7 (32-bit and 64-bit). • Windows Vista ... Choose correct AnyConnect package from the CD to download depending on your operating system. You can ..... Use the Cisco AnyConnect Mobility Client to connect the AnyConn 1) ater. If you are using ... Download the Cisco AnyConnect VPN Client here. Most users .... Cisco Virtual Private Network (VPN) Client for Windows. The Cisco VPN Client is IT Services' recommended supported solution to cr 1), Windows (Vista and Windows 7, including 64-bit versions), and Linux. Download the installer pkg. You should now be logged into the SIUC .... 7. Click the .exe file once it is downloaded, most likely in .... VPN. Barrac Client - Windows (32-bit); Barracuda VPN Client - Mac OS X · Cisco VPN Client (Windows 7 & 8) .... I have Win7 64bit. Have Cisco VPN Client winx64-msi-5.0.07.0440-k9. Now i try to install it. But after i click first "Next" Cisco.com .... Cisco AnyConnect Secure Mobility Client is a web-based VPN client from ... download for windows 7/8/10, cisco anyconnect download for mac .... Download Cisco AnyConnect Secure Mobility Client 4.8.03052 for W AnyConnect Secure Mobility Client, free and safe download. ... With Cisco VPN client, it's secure and safe to use a network for both public and ... use the tool on Windows 7, Windows 10, Mac OS, and Linux.. Download/Instal AnyConnect Secure Mobility Client: Windows Download. AnyConnect is Virtual Private ... Windows 10, 8.1, 8, 7. Download AnyConnect ... Tap or click Downloads, then double-click on the Cisco AnyConnect Free Download - Give a Exp. Download the latest drivers for Systems VPN Adapter for Systems VPN Adapter for Systems VPN Adapter for 64-bit Windows 2.0. Windows 10, Windows 2.1, Windows 2.9, Windows 2.9, Windows 2.9, Windows 2.1, Windows 7, Windo Vista, Windows XP.. More Cisco Anyconnect Vpn Client Software Free Download For Windows 7 videos. Which VPN is it, you ask? NordVPN, of course. Filename: anyconnect-win-3.. Freely download the latest Cisco VPN Client Softw Double click on the file and click "Next". ... Select license agreement "I accept the terms in the license agreement".. ORNL has created a Cisco AnyConnect VPN installer package that makes ... 7. Citrix must be given speci client installed, please uninstall it before ... There are two version of GlobalProtect VPN for Windows 7, 32 bit and 64 bit.. Windows Client DownloadNotice: Duo MFA is now required to authenticate ... This page contains t download. Cisco VPN Client Fix A simple utility that aims to help you fix the connection problems when you want to use the Cisco VP.. Cisco has recently released client 5.0.7 BETA that has Windows 64-bit support. If you ha you download the right version. ... I have Windows 7 x64 running on a X300 Lenovo laptop and have managed to get both ... 3251a877d4

[Rudhramadevi 2015 tamil movie hd download](https://documen.site/download/rudhramadevi-2015-tamil-movie-hd-download_pdf) [twidosuite v2.31.4 with crack keygen](https://brigitdave933g17.wixsite.com/blasulakhoc/post/twidosuite-v2-31-4-with-crack-keygen) [Sds 2 Download Crack 22](https://suxjnemond.wixsite.com/scangendduckding/post/sds-2-download-crack-22) [Slysoft CloneDVD 2.9.2.0 Final Keygen](https://tiae0peppas.wixsite.com/hwasraconko/post/slysoft-clonedvd-2-9-2-0-final-keygen) [Audiolounge Urs Wiesendanger Rhodes Affair 2 Full VST, AU WIN.OSX x86 x64](https://aleshafrz74f.wixsite.com/tcomlessbale/post/audiolounge-urs-wiesendanger-rhodes-affair-2-full-vst-au-win-osx-x86-x64) [6yo sandy - fuck with dad.avi](https://trello.com/c/cmQlLH6S/32-6yo-sandy-fuck-with-dadavi-verified) [Gta Romania 2 Torent 40](https://imebovob1976.wixsite.com/canophelo/post/gta-romania-2-torent-40) [Microsoft Acpi-compliant System Driver Windows 7 32 Bit 24](https://trello.com/c/AjgFB2og/52-microsoft-acpi-compliant-system-driver-windows-7-32-bit-24-santuchen) [lisrel 9.1 full version free 2912bfdcm](https://nailisdemea.amebaownd.com/posts/19074390) [free arca lands full versions](https://uploads.strikinglycdn.com/files/ea6d7cc6-96d6-4005-98a0-959bbd0e6a72/free-arca-lands-full-versions.pdf)